## **Starrkörperdynamik Lösungsblatt 5.1**

### **Aufgabe 1:**

Die Standardform des Anfangswertproblems ist

$$
\dot{\omega}_1 = \frac{J_2 - J_3}{J_1} \omega_2 \omega_3 = f_1(\omega_1, \omega_2, \omega_3)
$$
  

$$
\dot{\omega}_2 = \frac{J_3 - J_1}{J_2} \omega_3 \omega_1 = f_2(\omega_1, \omega_2, \omega_3)
$$
  

$$
\dot{\omega}_3 = \frac{J_1 - J_2}{J_3} \omega_1 \omega_2 = f_3(\omega_1, \omega_2, \omega_3)
$$

In Octave steht mit der Funktion lsode ein leistungsfähiges implizites Verfahren zur numerischen Integration von Differenzialgleichungssystemen zur Verfügung. Zur effizienten Lösung des dabei auftretenden Gleichungssystems wird neben der Funktion

$$
\begin{bmatrix} f(\omega_1, \omega_2, \omega_3) \end{bmatrix} = \begin{bmatrix} f_1(\omega_1, \omega_2, \omega_3) \\ f_2(\omega_1, \omega_2, \omega_3) \\ f_3(\omega_1, \omega_2, \omega_3) \end{bmatrix}
$$

auch die Jacobi-Matrix

$$
\begin{bmatrix}\n\mathbf{J}(\mathbf{\omega}_1, \mathbf{\omega}_2, \mathbf{\omega}_3)\n\end{bmatrix} = \begin{bmatrix}\n\frac{\partial f_1}{\partial \mathbf{\omega}_1} & \frac{\partial f_1}{\partial \mathbf{\omega}_2} & \frac{\partial f_1}{\partial \mathbf{\omega}_3} \\
\frac{\partial f_2}{\partial \mathbf{\omega}_1} & \frac{\partial f_2}{\partial \mathbf{\omega}_2} & \frac{\partial f_2}{\partial \mathbf{\omega}_3} \\
\frac{\partial f_3}{\partial \mathbf{\omega}_1} & \frac{\partial f_3}{\partial \mathbf{\omega}_2} & \frac{\partial f_3}{\partial \mathbf{\omega}_3}\n\end{bmatrix}
$$

benötigt.

Die Elemente der Jacobi-Matrix berechnen sich wie folgt:

$$
\frac{\partial f_1}{\partial \omega_1} = 0, \quad \frac{\partial f_1}{\partial \omega_2} = \frac{J_2 - J_3}{J_1} \omega_3, \quad \frac{\partial f_1}{\partial \omega_3} = \frac{J_2 - J_3}{J_1} \omega_2
$$

$$
\frac{\partial f_2}{\partial \omega_1} = \frac{J_3 - J_1}{J_2} \omega_3, \quad \frac{\partial f_2}{\partial \omega_2} = 0, \quad \frac{\partial f_2}{\partial \omega_3} = \frac{J_3 - J_1}{J_2} \omega_1
$$

$$
\frac{\partial f_3}{\partial \omega_1} = \frac{J_1 - J_2}{J_3} \omega_2, \quad \frac{\partial f_3}{\partial \omega_2} = \frac{J_1 - J_2}{J_3} \omega_1, \quad \frac{\partial f_3}{\partial \omega_3} = 0
$$

Starrkörperdynamik 6.1-1 5.1-1 Prof. Dr. Wandinger

Programmcode für Octave:

```
# Uebungsblatt 5.1, Aufgabe 1: Kreiselgleichungen
#
# ---------------------------------------------------------
   global J;
# Massentraegheitsmomente
  J = [ 1500, 1000, 500];
# Zeitraum
 t0 = 0; % Anfang
  tE = 100; % Ende
  N = 1000; % Anzahl der Zeitschritte
 t = 1inspace(t0, tE, N + 1);
# Kreiselgleichungen
  function y = f(x, t) global J;
     y(1) = (J(2) - J(3)) * x(2) * x(3) / J(1);
    y(2) = (J(3) - J(1)) * x(3) * x(1) / J(2);
     y(3) = (J(1) - J(2)) * x(1) * x(2) / J(3); endfunction
# Jacobi-Matrix
  function detJ = df(x, t) global J;
    J23 = (J(2) - J(3)) / J(1);
     J31 = (J(3) - J(1)) / J(2);
    J12 = (J(1) - J(2)) / J(3);
     detJ(1, 1) = 0;detJ(1, 2) = J23 * x(3);
     detJ(1, 3) = J23 * x(2);
     detJ(2, 1) = J31 * x(3);
    detJ(2, 2) = 0;detJ(2, 3) = J31 * x(1);
     detJ(3, 1) = J31 * x(2);
     detJ(3, 2) = J31 * x(1);
     detJ(3, 3) = 0; endfunction
  fcn = \{ "f"; "df"\};
   set(0, "defaultlinelinewidth", 2);
# Fall 1: omega01 = 1
```

```
x0 = [ 1.00, 0.01, 0.01]x = zeros(N + 1, 3);x = lsode(fcn, x0, t); figure(1, "position", [100, 1100, 1000, 700], ...
             "paperposition", [0, 0, 5, 3]);
 plot(t, x(:, 1), "color", "red", ...
       t, x(:, 2), "color", "green", ...
        t, x(:, 3), "color", "blue"); 
   legend("omega1", "omega2", "omega3");
   grid("on");
  xlabel("t [s]");
  ylabel("omega [1/s]");
  title("omega1 = 1");
  print("u5_1_1a.png", "-dpng");
# Fall 2: omega02 = 1
 x0 = [ 0.01, 1.00, 0.01];x = zeros(N + 1, 3);x = lsode(fcn, x0, t); figure(2, "position", [1100, 1100, 1000, 700], ...
             "paperposition", [0, 0, 5, 3]);
 plot(t, x(:, 1), 'color', 'red', ...t, x(:, 2), "color", "green", ...
        t, x(:, 3), "color", "blue"); 
   legend("omega1", "omega2", "omega3");
   grid("on");
  xlabel("t [s]");
  ylabel("omega [1/s]");
  title("omega2 = 1");
  print("u5_1_1b.png", "-dpng");
# Fall 3: omega03 = 1
 x0 = [ 0.01, 0.01, 1.00];x = zeros(N + 1, 3);x = lsode(fcn, x0, t); figure(3, "position", [100, 100, 1000, 700], ...
             "paperposition", [0, 0, 5, 3]);
```

```
plot(t, x(:, 1), 'color', 'red', ... t, x(:, 2), "color", "green", ...
 t, x(:, 3), "color", "blue"); 
  legend("omega1", "omega2", "omega3");
  grid("on");
  xlabel("t [s]");
  ylabel("omega [1/s]");
 title("omega3 = 1");
  print("u5_1_1c.png", "-dpng");
```
#### a) Ergebnisse für Drehung um die 1. Hauptachse:

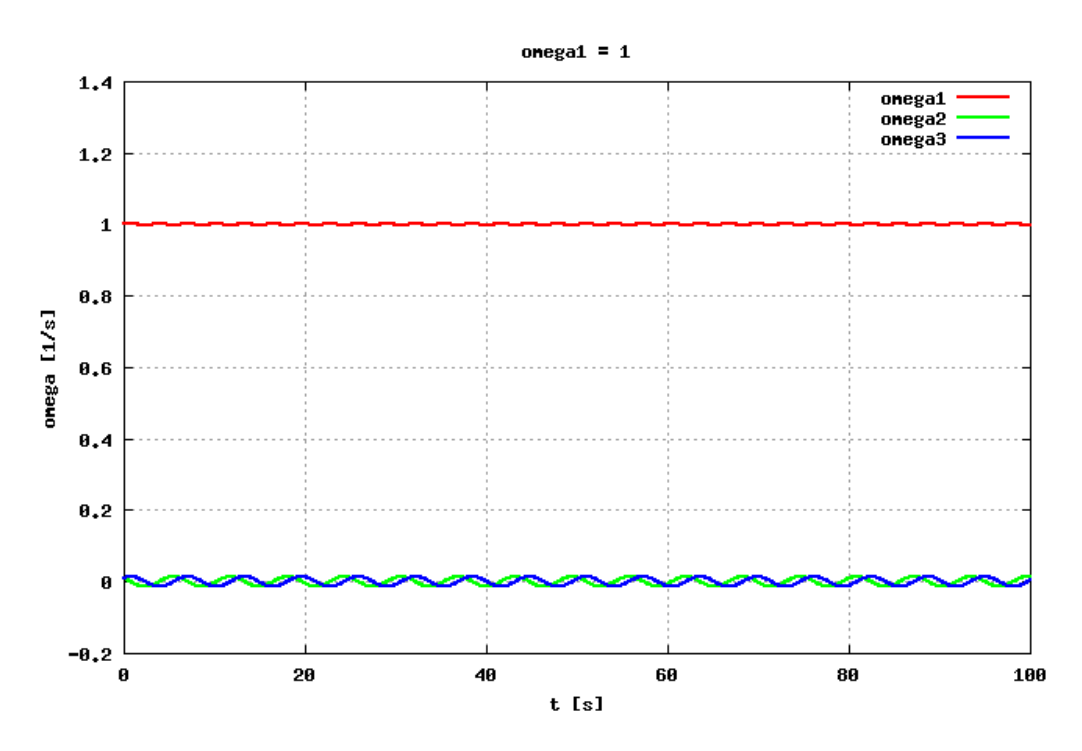

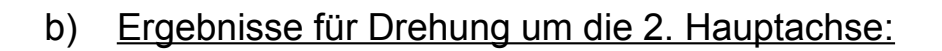

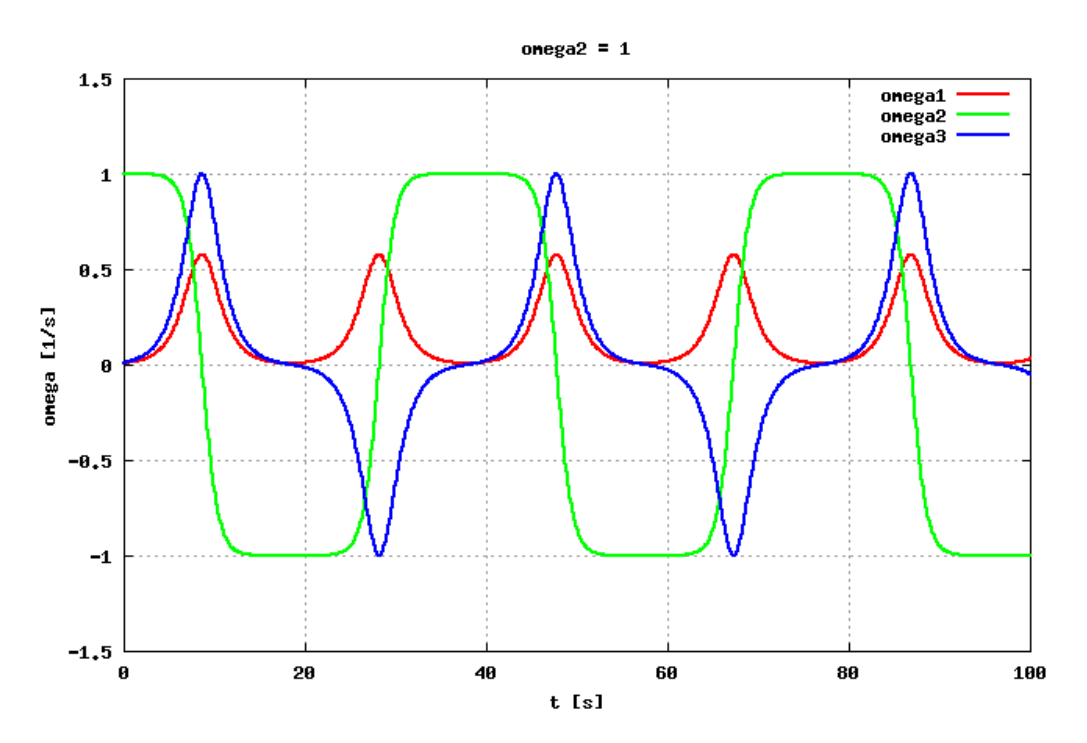

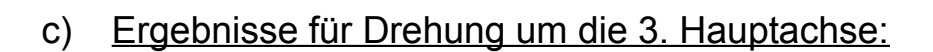

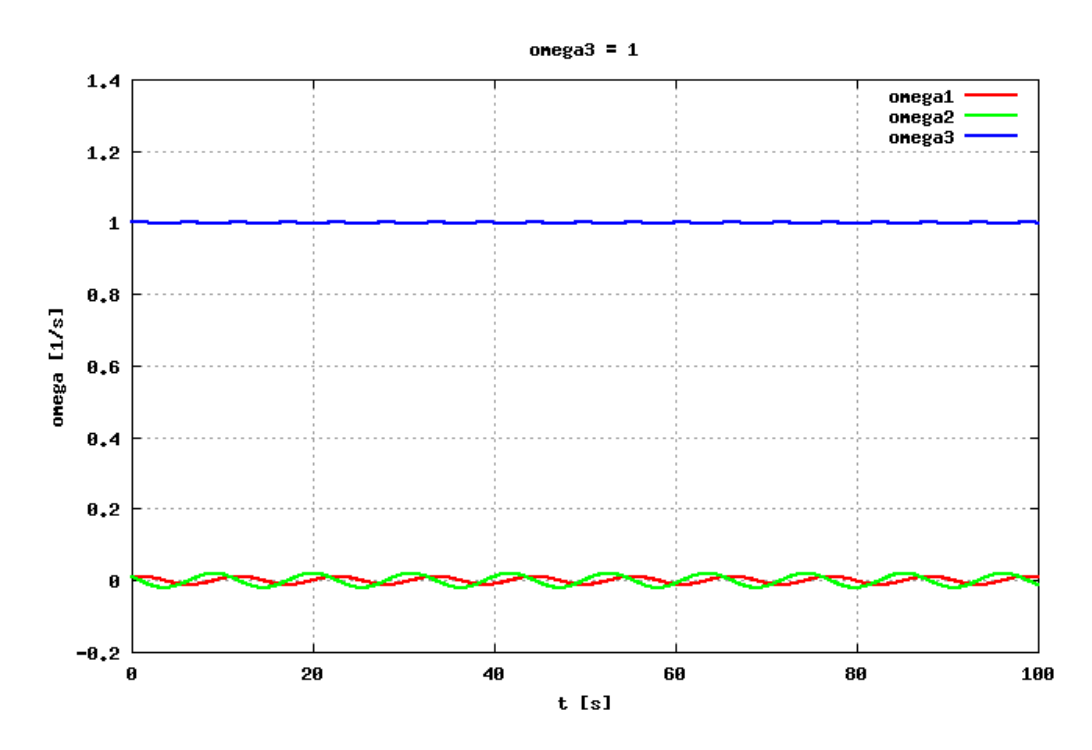

## **Aufgabe 2:**

Winkelgeschwindigkeiten und Euler-Winkel ergeben sich aus der numeri-

Starrkörperdynamik 6.1-5 5.1-5 Prof. Dr. Wandinger

schen Lösung des Differenzialgleichungssystems

$$
\begin{bmatrix}\n\dot{\omega}_{1} \\
\dot{\omega}_{2} \\
\dot{\omega}_{3} \\
\dot{\phi} \\
\dot{\phi} \\
\dot{\phi} \\
\dot{\phi} \\
\dot{\phi} \\
\dot{\phi} \\
\dot{\phi} \\
\dot{\phi} \\
\dot{\phi} \\
\dot{\phi} \\
\dot{\phi} \\
\dot{\phi} \\
\dot{\phi} \\
\dot{\phi} \\
\dot{\phi} \\
\dot{\phi} \\
\dot{\phi} \\
\dot{\phi} \\
\dot{\phi} \\
\dot{\phi} \\
\dot{\phi} \\
\dot{\phi} \\
\dot{\phi} \\
\dot{\phi} \\
\dot{\phi} \\
\dot{\phi} \\
\dot{\phi} \\
\dot{\phi} \\
\dot{\phi} \\
\dot{\phi} \\
\dot{\phi} \\
\dot{\phi} \\
\dot{\phi} \\
\dot{\phi} \\
\dot{\phi} \\
\dot{\phi} \\
\dot{\phi} \\
\dot{\phi} \\
\dot{\phi} \\
\dot{\phi} \\
\dot{\phi} \\
\dot{\phi} \\
\dot{\phi} \\
\dot{\phi} \\
\dot{\phi} \\
\dot{\phi} \\
\dot{\phi} \\
\dot{\phi} \\
\dot{\phi} \\
\dot{\phi} \\
\dot{\phi} \\
\dot{\phi} \\
\dot{\phi} \\
\dot{\phi} \\
\dot{\phi} \\
\dot{\phi} \\
\dot{\phi} \\
\dot{\phi} \\
\dot{\phi} \\
\dot{\phi} \\
\dot{\phi} \\
\dot{\phi} \\
\dot{\phi} \\
\dot{\phi} \\
\dot{\phi} \\
\dot{\phi} \\
\dot{\phi} \\
\dot{\phi} \\
\dot{\phi} \\
\dot{\phi} \\
\dot{\phi} \\
\dot{\phi} \\
\dot{\phi} \\
\dot{\phi} \\
\dot{\phi} \\
\dot{\phi} \\
\dot{\phi} \\
\dot{\phi} \\
\dot{\phi} \\
\dot{\phi} \\
\dot{\phi} \\
\dot{\phi} \\
\dot{\phi} \\
\dot{\phi} \\
\dot{\phi} \\
\dot{\phi} \\
\dot{\phi} \\
\dot{\phi} \\
\dot{\phi} \\
\dot{\phi} \\
\dot{\phi} \\
\dot{\phi} \\
\dot{\phi} \\
\dot{\phi} \\
\dot{\phi} \\
\dot{\phi} \\
\dot{\phi} \\
\dot{\phi} \\
\dot{\phi} \\
\dot{\phi} \\
\dot{\phi} \\
\dot{\phi} \\
\dot{\phi} \\
\dot{\phi} \\
\dot{\phi} \\
\dot{\phi} \\
\dot{\phi} \\
\dot{\phi} \\
\dot{\phi} \\
\dot{\phi} \\
\dot{\phi} \\
\dot{\phi} \\
\dot{\phi} \\
\dot{\phi} \\
\dot{\phi} \\
\dot{\phi} \\
\dot{\phi} \\
\dot{\phi} \\
\dot{\phi} \\
\dot{\phi} \\
\dot{\phi} \\
\dot{\
$$

Anschließend können die Komponenten des Drallvektors berechnet werden. Im körperfesten Koordinatensystem gilt

$$
[\boldsymbol{L}]_B = \begin{bmatrix} L_1 \\ L_2 \\ L_3 \end{bmatrix} = \begin{bmatrix} J_1 \omega_1 \\ J_2 \omega_2 \\ J_3 \omega_3 \end{bmatrix}.
$$

.

Die Umrechnung auf das ortsfeste Koordinatensystem erfolgt mit der Transformationsmatrix

 $\lfloor T \rfloor_{OB} =$  $\mathbf{r}$  $\vert \cos(\theta)\cos(\psi) - \sin(\phi)\sin(\theta)\cos(\psi) - \cos(\phi)\sin(\psi) - \cos(\phi)\sin(\theta)\cos(\psi) + \sin(\phi)\sin(\psi) \vert$  $\cos(\theta)\sin(\psi) - \sin(\phi)\sin(\theta)\sin(\psi) + \cos(\phi)\cos(\psi) - \cos(\phi)\sin(\theta)\sin(\psi) - \sin(\phi)\cos(\psi)$  $-\sin(\theta)$   $\sin(\phi)\cos(\theta)$   $\cos(\phi)\cos(\theta)$   $\cos(\phi)\cos(\theta)$ ,

die zu jedem Zeitpunkt aus den Euler-Winkeln berechnet werden kann. Die Transformation lautet

 $[L]_0 = [T]_{OB} [L]_B$ .

Ebenso lassen sich die Koordinaten der Punkte  $P_1$ ,  $P_2$  und  $P_3$  im ortsfesten Koordinatensystem ermitteln. Für die gegebenen Koordinaten entsprechen die Koordinaten der Punkte gerade der ersten, zweiten und dritten Spalte der Transformationsmatrix.

Programmcode für Octave:

```
# Uebungsblatt 5.1, Aufgabe 2: Kreiselgleichungen
#
# Es werden auch die Euler-Winkel berechnet:
# x(1) - x(3) Winkelgeschwindigkeiten
# \times(4) - x(6) Euler-Winkel phi, theta, psi
#
            # ---------------------------------------------------------
```

```
 global J;
# Massentraegheitsmomente
  J = [1500, 1000, 500];# Zeitraum
 t0 = 0; % Anfang
 LE = 50; % Ende
  N = 1000; % Anzahl der Zeitschritte
 t = 1inspace(t0, tE, N + 1);
# Kreiselgleichungen und Kinematik
  function y = f(x, t) global J;
     y(1) = (J(2) - J(3)) * x(2) * x(3) / J(1);
    y(2) = (J(3) - J(1)) * x(3) * x(1) / J(2);
    y(3) = (J(1) - J(2)) * x(1) * x(2) / J(3);
     sphi = sin(x(4));
    cphi = cos(x(4));
    cth = cos(x(5));tth = tan(x(5));
    y(4) = x(1) + (sphi * x(2) + cphi * x(3)) * tth;
    y(5) = cphi * x(2) - sphi * x(3);
     y(6) = (sphi * x(2) + cphi * x(3)) / cth;
   endfunction
  fcn = "f";
   set(0, "defaultlinelinewidth", 2);
# Fall 1: omega01 = 1
# -------------------
 x0 = [ 1.00, 0.01, 0.01, 0, 0, 0];
 x = zeros(N + 1, 6);x = lsode(fcn, x0, t);x(:, 4:6) = rem(x(:, 4:6), 2 * pi); figure(1, "position", [100, 1100, 1000, 700], ...
             "paperposition", [0, 0, 5, 3]);
 plot(t, x(:, 1), 'color', 'red', ...t, x(:, 2), "color", "green", ...
       t, x(:, 3), "color", "blue");
   legend("omega1", "omega2", "omega3");
```
Starrkörperdynamik 6.1-7 From Business Starrkörperdynamik and Business Starrkörperdynamik

```
 grid("on");
  xlabel("t [s]");
  ylabel("omega [1/s]");
 title("omega1 = 1");
  print("u5_1_2a1.png", "-dpng");
  figure(2, "position", [100, 1100, 1000, 700], ...
             "paperposition", [0, 0, 5, 3]);
 plot(t, x(:, 4), 'color', 'red', ... t, x(:, 5), "color", "green", ...
       t, x(; 6), "color", "blue");
  legend("phi", "theta", "psi");
  grid("on");
  xlabel("t [s]");
  ylabel("Winkel [rad]");
 title("omega1 = 1");
  print("u5_1_2a2.png", "-dpng");
# Drall im koerperfesten System
 LB = diag(J) * x(:, 1:3)';
# Drall im raumfesten System und Bahnen der Punkte
  for k = 1 : N + 1;TEB = eulmat(x(k, 4), x(k, 5), x(k, 6));
     LO(:, k) = TEB * LB(:, k);P1(1:3, k) = TEB(:, 1);P2(1:3, k) = TEB(:, 2);P3(1:3, k) = TEB(:, 3); endfor
  figure(3, "position", [100, 1100, 1000, 700], ...
             "paperposition", [0, 0, 5, 3]);
 plot(t, LO(1, :), 'color', 'red', ...t, LO(2, :), "color", "green", ...
       t, LO(3, :), "color", "blue");
  legend("LOx", "LOy", "LOz");
  grid("on");
  xlabel("t [s]");
  ylabel("LO [kg m^2 / s]");
 title("omega1 = 1");
  print("u5_1_2a3.png", "-dpng");
   figure(4, "position", [100, 1100, 1000, 700], ...
             "paperposition", [0, 0, 4.5, 3]);
```

```
 plot3(P1(1, :), P1(2, :), P1(3, :), "color", "red", ...
        P2(1, :), P2(2, :), P2(3, :), "color", "green", ... P3(1, :), P3(2, :), P3(3, :), "color", "blue");
  legend("P1", "P2", "P3");
  view(40, 30);
  grid("on");
  xlabel("x");
  ylabel("y");
  zlabel("z");
 title("omega1 = 1");
  print("u5_1_2a4.png", "-dpng");
# Fall 2: omega02 = 1
\pm - - -x0 = [ 0.01, 1.00, 0.01, 0, 0, 0]x = zeros(N + 1, 6);x = lsode(fcn, x0, t);x(:, 4:6) = rem(x(:, 4:6), 2 * pi); figure(5, "position", [100, 1100, 1000, 700], ...
             "paperposition", [0, 0, 5, 3]);
 plot(t, x(:, 1), 'color', 'red', ...t, x(:, 2), "color", "green", ...
       t, x(:, 3), "color", "blue");
  legend("omega1", "omega2", "omega3");
  grid("on");
  xlabel("t [s]");
  ylabel("omega [1/s]");
 title("omega2 = 1");
  print("u5_1_2b1.png", "-dpng");
   figure(6, "position", [100, 1100, 1000, 700], ...
            "paperposition", [0, 0, 5, 3]);
 plot(t, x(:, 4), "color", "red", ...
       t, x(:, 5), "color", "green", ...
       t, x(:, 6), "color", "blue");
  legend("phi", "theta", "psi");
  grid("on");
 xlabel('t [s]'); ylabel("Winkel [rad]");
 title("omega2 = 1");
```

```
 print("u5_1_2b2.png", "-dpng");
# Drall im koerperfesten System
 LB = diag(J) * x(:, 1:3)';
# Drall im raumfesten System und Bahnen der Punkte
 for k = 1 : N + 1;TEB = eulmat(x(k, 4), x(k, 5), x(k, 6));
     LO(:, k) = TEB * LB(:, k);P1(1:3, k) = TEB(:, 1);P2(1:3, k) = TEB(:, 2);P3(1:3, k) = TEB(:, 3); endfor
   figure(7, "position", [100, 1100, 1000, 700], ...
             "paperposition", [0, 0, 5, 3]);
 plot(t, LO(1, :), "color", "red", ...
        t, LO(2, :), "color", "green", ...
        t, LO(3, :), "color", "blue");
  legend("LOx", "LOy", "LOz");
  grid("on");
  xlabel("t [s]");
  ylabel("LO [kg m^2 / s]");
 title("omega2 = 1");
  print("u5_1_2b3.png", "-dpng");
   figure(8, "position", [100, 1100, 1000, 700], ...
             "paperposition", [0, 0, 4.5, 3]);
  plot3(P1(1, :), P1(2, :), P1(3, :), "color", "red", ...
        P2(1, :), P2(2, :), P2(3, :), "color", "green", ... P3(1, :), P3(2, :), P3(3, :), "color", "blue");
  legend("P1", "P2", "P3");
  grid("on");
  view(40, 30);
  xlabel("x");
  ylabel("y");
  zlabel("z");
 title("omega2 = 1");
  print("u5_1_2b4.png", "-dpng");
```
a) Winkelgeschwindigkeiten:

Fall 1:

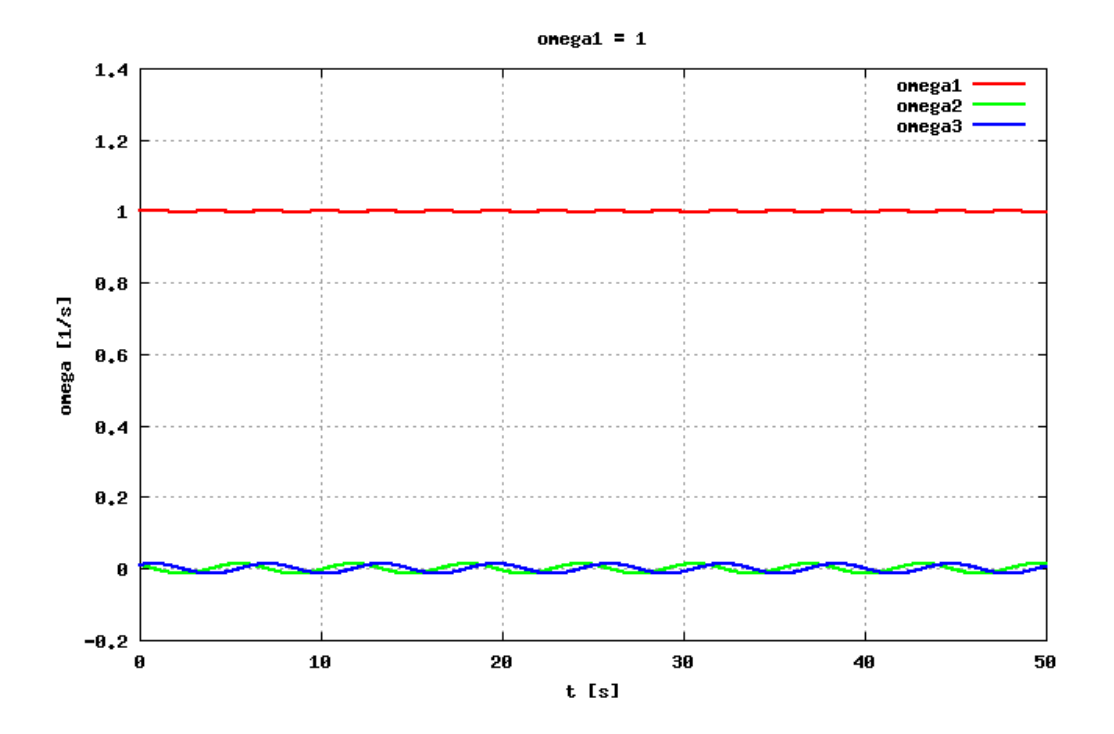

Fall 2:

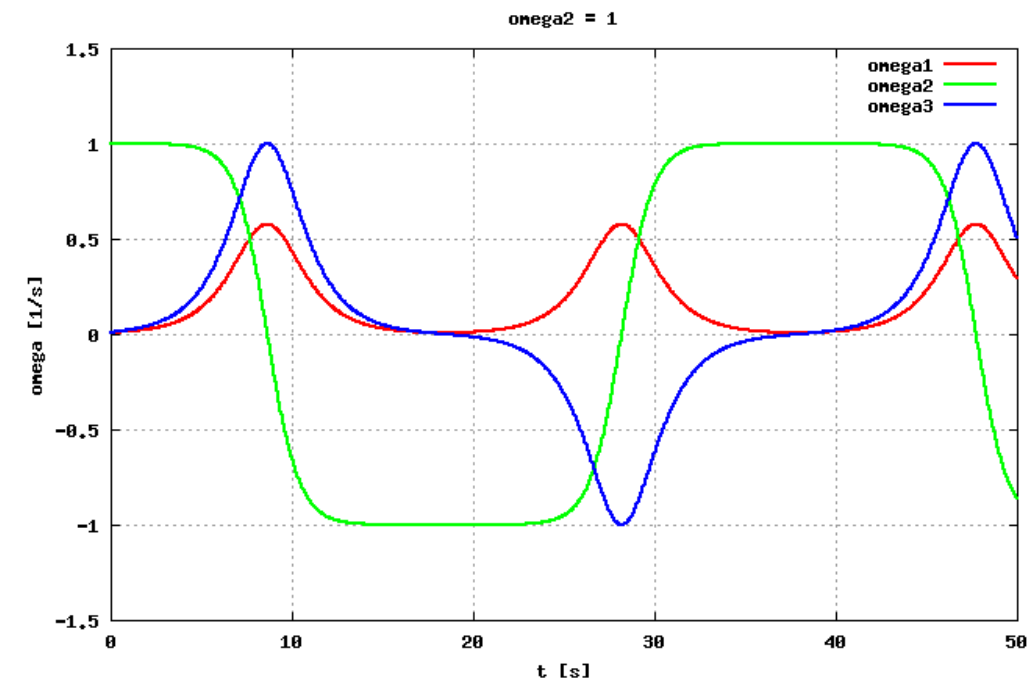

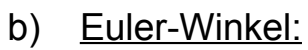

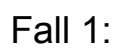

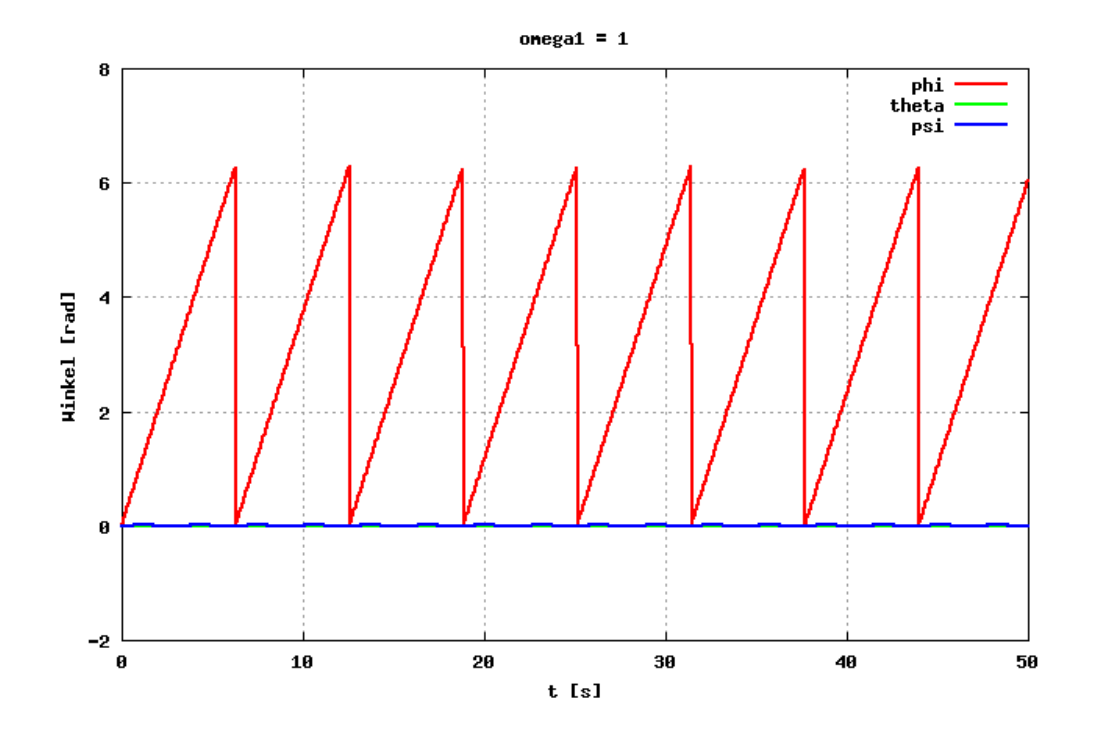

Fall 2:

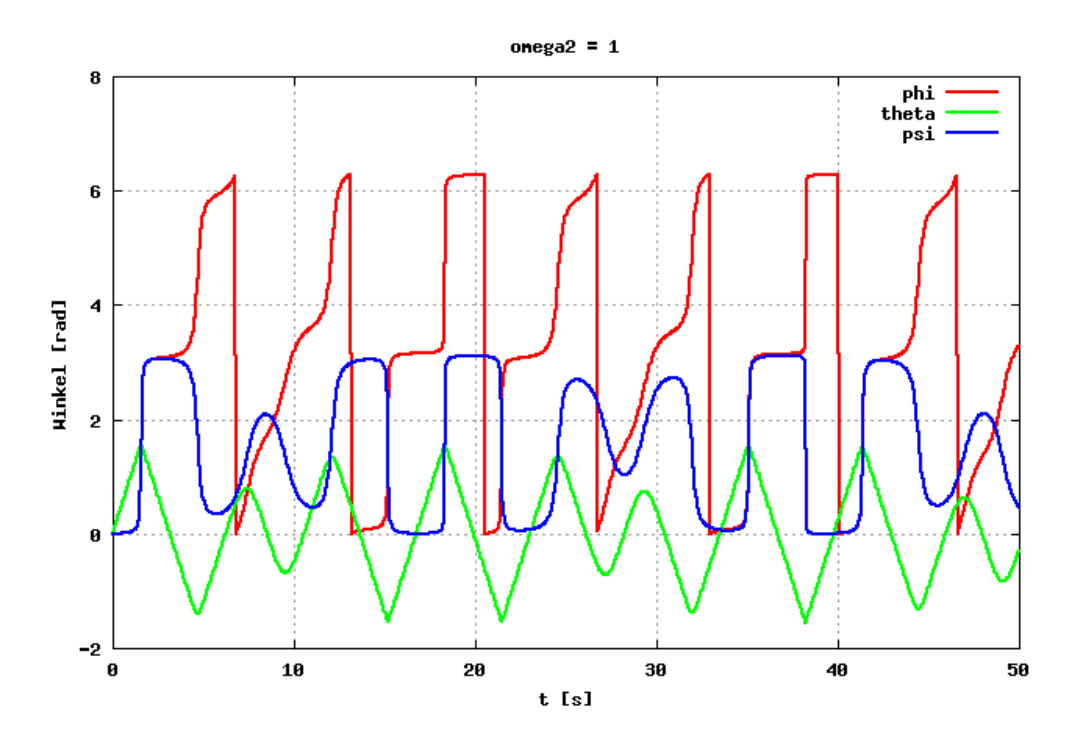

### c) Komponenten des Drallvektors:

Fall 1:

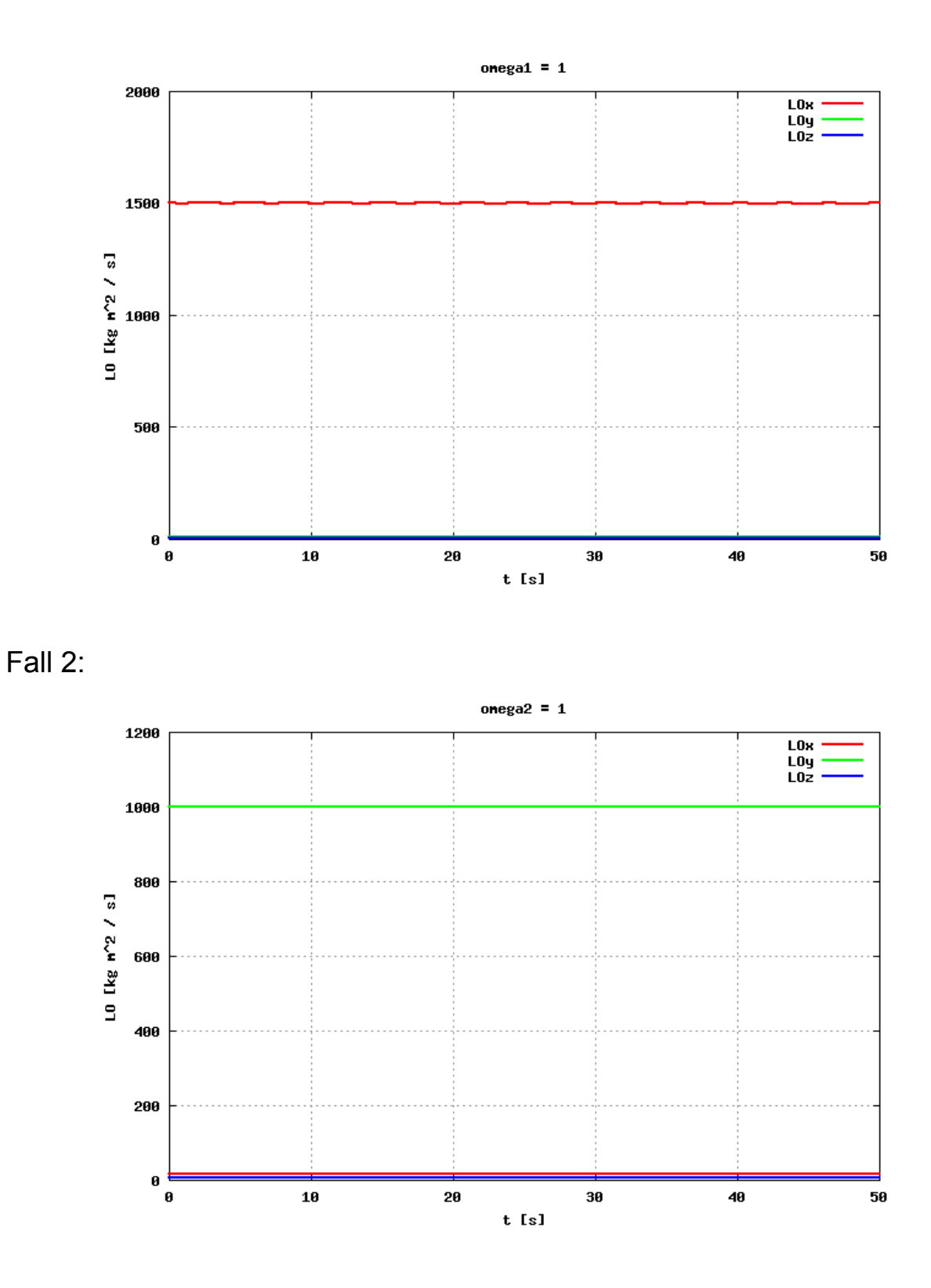

In beiden Fällen sind die Komponenten des Drallvektors im ortsfesten Koordinatensystem zeitlich konstant, wie es der Drallsatz erfordert.

# d) Bahnen der Punkte:

Fall 1:

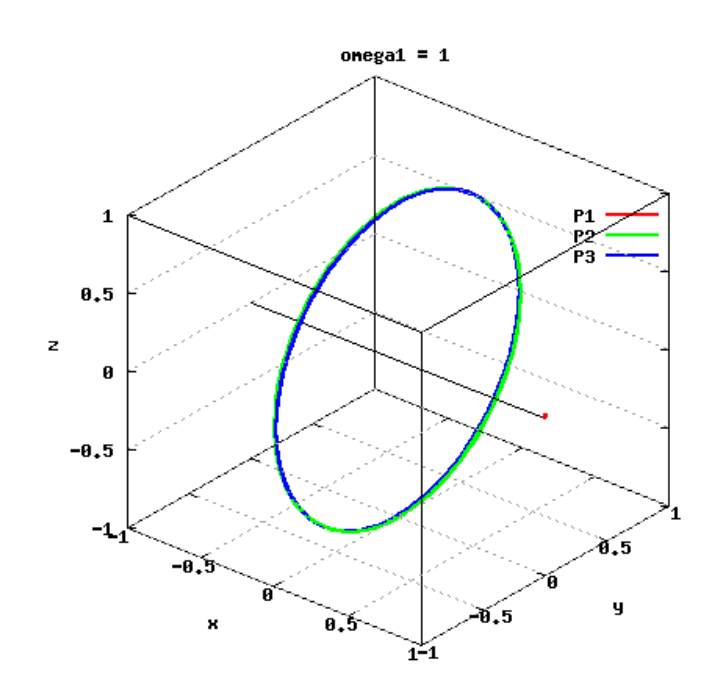

Fall 2:

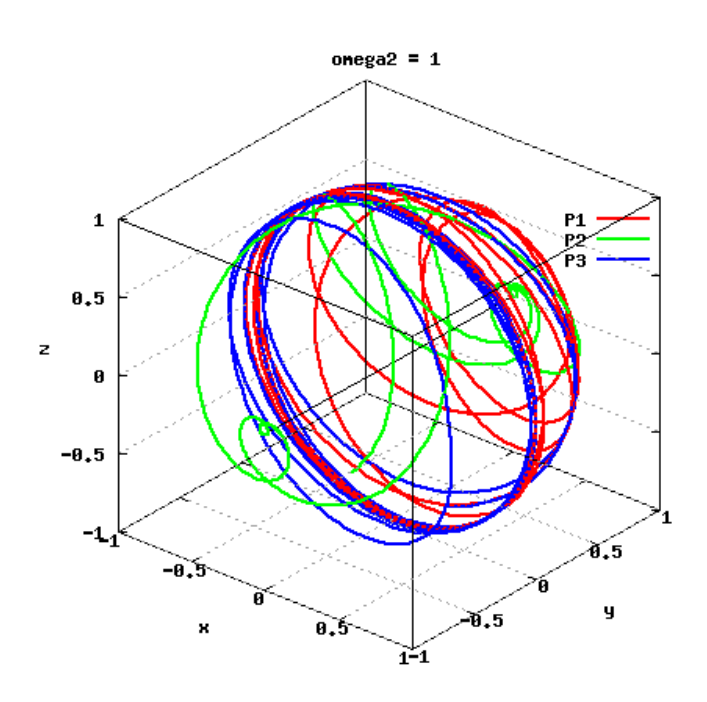